# **baixar aplicativo pixbet no celular - shsalumni-scholarships.org**

#### **Autor: shs-alumni-scholarships.org Palavras-chave: baixar aplicativo pixbet no celular**

- 1. baixar aplicativo pixbet no celular
- 2. baixar aplicativo pixbet no celular :aposta de futebol
- 3. baixar aplicativo pixbet no celular :melhor slot da betano

# **1. baixar aplicativo pixbet no celular : - shs-alumnischolarships.org**

#### **Resumo:**

**baixar aplicativo pixbet no celular : Faça parte da elite das apostas em shs-alumnischolarships.org! Inscreva-se agora e desfrute de benefícios exclusivos com nosso bônus especial!** 

contente:

PL!Planeta!planeta?Panamá??).Planta?Planifica-se!Pintam-no para receber AMENTO?COM.PT?OP.

Qual o jogo mais fácil de ganhar na Pixbet? A sorte é o fator principal nos jogos de cassino, por , os jogadores podem ganhar em baixar aplicativo pixbet no celular qualquer título. No entanto, no entanto

Qual a jogo menos fácil, mais rápido, menos

Mercado de apostas esportivas: 1X2 e Ambos os Times Marcam na Pixbet

O que é o mercado 1X2 nas apostas esportivas?

Em uma competição esportiva, é possível fazer diversos tipos de apostas, mas uma das preferidas pelos pariantes é o mercado 1X2. Neste caso, o apostador pode apostar na vitória da casa (1), em baixar aplicativo pixbet no celular um possível empate (x) ou na vitória do visitante (2) ao final do tempo regulamentar, sem contar os acréscimos.

O que significa "Ambos os Times Marcam"?

Outra opção popular é a chamada "Ambos os Times Marcam", ou Both Teams to Score (BTTS). Nessa modalidade, você está acertando a aposta se ambos os times somarem gols durante a partida. Além disso, trata-se de uma aposta empatada se ocorrerem gols nos dois lados do campo.

Por que as pessoas gostam das apostas 1X2 e "Ambos os Times Marcam"?

Esse tipo de aposta é uma das mais famosas e populares no mundo, oferecendo ao apostador uma oportunidade de obter bons pagamentos por meio de esta aposta.

Como por exemplo, na Pixbet, existe um mercado que combina a opção 1X2 com a opção "Ambos os Times Marcam", fornecendo emoções aos pariantes ao permitir um melhor gerenciamento de risco e uma chance maior de ganhar suas apostas.

O que é a Dupla Chance na PIxbet?

A Dupla Chance também é uma forma popular de se fazer apostas, na qual são definidas três opções: vitória da equipe A (1X), empate (X) ou vitória da equipe B (X2), garantindo maior probabilidade do apostador obter lucro.

Conselhos para apostadores

Considerando o que fora exposto aqui, é recomendável que os ávidos por apostas considere o desempenho recente das equipes, os encontros anteriores entre elas, lesões, suspensões e fatores meteorológicos. Tudo isto sem se esquecer de se manter atento às alterações nas cotas para anular ou reduzir consideravelmente esses riscos.}

# **2. baixar aplicativo pixbet no celular :aposta de futebol**

- shs-alumni-scholarships.org

## **baixar aplicativo pixbet no celular**

A Telegram é uma popular plataforma de bate-papo que oferece uma gama de recursos, incluindo bots. Bots são contas gerenciadas por computador que podem se comunicar, enviar mensagens e analisar conteúdo. Ativar e interagir com esses bots pode melhorar a experiência do usuário em baixar aplicativo pixbet no celular Telegram, fornecendo informações e recursos adicionais. Para começar, é necessário identificar o bot apropriado. Isso pode ser feito procurando em baixar aplicativo pixbet no celular grupos, canais ou diretamente pela função de pesquisa do Telegram, fazendo uso da palavra-chave apropriada, por exemplo:"aviator bot","pixbet bot"ou"telegram bot". Posteriormente, há duas formas principais de interagir conosco: adicioná-los para seu chat ou canal ou se comunicar diretamente através do link privado.

Abaixo, exploraremos melhor cada um destes métodos e demonstraremos como aumentar a baixar aplicativo pixbet no celular experiência do Telegram por meio dos bots**Aviator**,**Pixbet**e**Telegram**.

### **baixar aplicativo pixbet no celular**

#### **Opção 1: Adicionar bots a seu chat ou canal.**

- Abra o Telegram e, em baixar aplicativo pixbet no celular seguida, selecione o chat ou canal em baixar aplicativo pixbet no celular que gostaria de adicionar um bot.
- Pressione o botão de "**adjuntar usuário**" (também pode mais comumente ser exibido como um ícone de "+" ou um sinal de "@").
- Caso já conheça o bot desejado e tenha seu nome de usuário (@nomedobot), adicione-o e salve a opção.
- Caso contrário, pressione o botão **"procurar"**para pesquisar bots disponíveis e selecionar quanto mais se ajustar ao seu desejo.

#### **Opção 2: Interaja com os bots usando seus links privados diretamente.**

- Pressione longo sobre o nome do bot desejado ou, se estiver em baixar aplicativo pixbet no celular um chat ou canal, selecione "**buscar**".
- Selecione "copiar link para a mensagem entre citação", logo em baixar aplicativo pixbet no celular seguida, cole o link recentemente copiado em baixar aplicativo pixbet no celular um navegador ou texto confiável para obter o endereço direto do bot.
- Visite o link e obtenha automaticamente acesso às configurações iniciais e funcionalidades personalizadas configuradas do bot.

### **Exemplos práticos**

#### **Nome do bot Link de acesso ao bot Utilização a ser demonstrada**

Onde fica a sede do Pixbet? AviatorBot **Wind** 

Fundada na Paraíba pelo empresário Ernildo Júnior, há mais de dez anos. a Pixbet é uma das aiores casasde apostas do País! Oficialmente e da sede dessa empresa fica em baixar aplicativo pixbet no celular ilha holandesa que Curaçao - um o fiscal próximo à costa pela [roleta brasileira betano como jogar](https://www.dimen.com.br/roleta-brasileira-betano-como-jogar-2024-07-01-id-41735.html)

# **3. baixar aplicativo pixbet no celular :melhor slot da betano**

## **Ange Postecoglou minimiza os conflitos na meio tempo do Tottenham e elogia o comprometimento dos jogadores**

O técnico do Tottenham, Ange Postecoglou, disse que não teve problemas com os defensores Cristian Romero e Emerson Royal brigando no vestiário no intervalo da partida contra o Liverpool, pois isso mostrou que "eles se importam" com o declínio da forma do clube.

O Liverpool venceu facilmente o jogo no Anfield, com Mohamed Salah marcando dois gols e garantindo a vitória dos Reds.

No intervalo, os jogadores Romero e Emerson quase chegaram a fight e tiveram que ser separados pelo goleiro da equipe Guglielmo Vicario.

Com a derrota, as chances do Tottenham de se classificar para a Liga dos Campeões estão quase irremediavelmente perdidas.

### **Salah é elogiado por Klopp**

O técnico do Liverpool, Jürgen Klopp, descreveu Salah como "excepcional" baixar aplicativo pixbet no celular baixar aplicativo pixbet no celular volta à equipe inicial e admitiu que suas substituições contribuíram para o retorno do Tottenham no segundo tempo.

### **Tabela da Premier League**

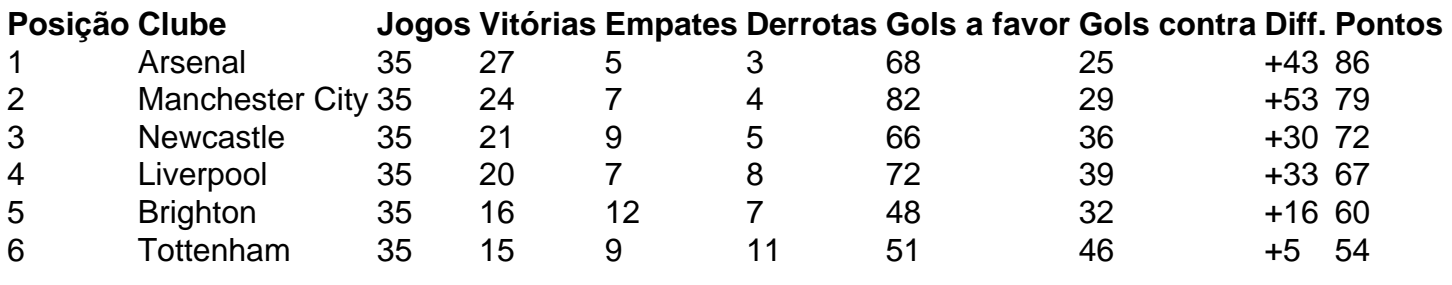

Autor: shs-alumni-scholarships.org

Assunto: baixar aplicativo pixbet no celular

Palavras-chave: baixar aplicativo pixbet no celular

Tempo: 2024/7/1 11:40:13